Properties

▼ Datatips

Datatip Mode:

Datatip position:

# **Datatips Properties**

Advanced

Single

These properties affect the chart datatips. Datatips appear when the user mouses over data points.

For a guide to using charts, see [Designing Charts](https://wiki.dglogik.com/dglux5_wiki:widgets_and_property_inspector:charts:designing:home).

Actions

| Outline Symbols |                                                   |  |
|-----------------|---------------------------------------------------|--|
| ıM<br>$\circ$   |                                                   |  |
|                 | Stage                                             |  |
| $\circ$         | __<br>Line_Chart   J                              |  |
|                 | The Detating proporties in the Dreparty Increator |  |

The Datatips properties in the Property Inspector

Click to display/hide all elements

# **Datatip Mode**

Defines datatip behavior.

### **None**

No datatips are displayed.

# **Single**

When the user mouses over a data point, a datatip is displayed. Only one datatip is displayed at a time.

# **Multiple**

When the user mouses over a data point, a datatip is displayed. If points from multiple series exist at the moused-over position, multiple datatips are displayed. Only one datatip is displayed per series.

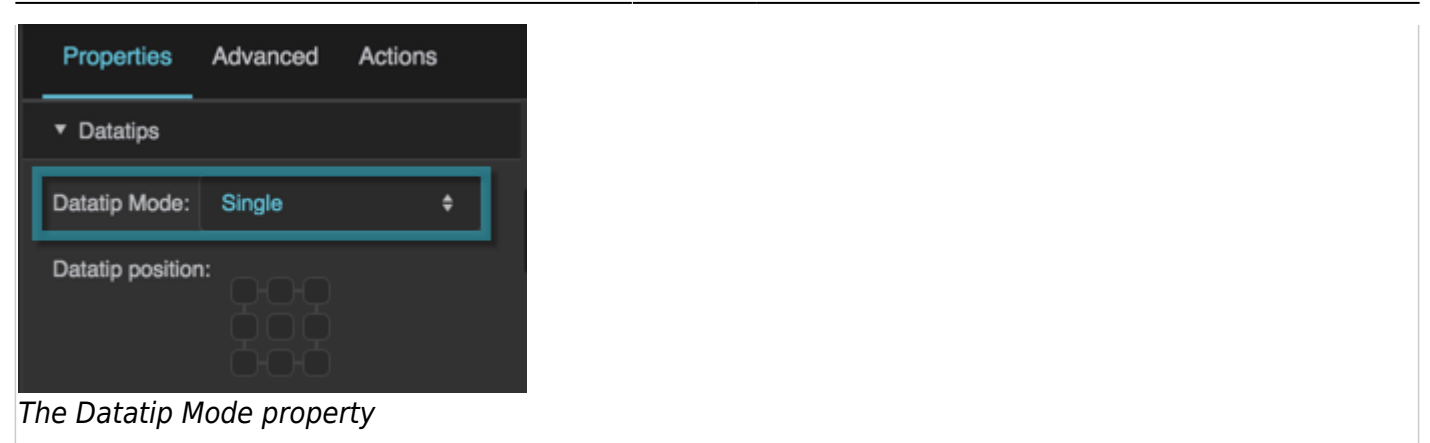

#### **Datatip Position**

Specifies where datatips appear, relative to data points. Selecting the top left square of the gadget dictates that datatips appear above and to the left of data points.

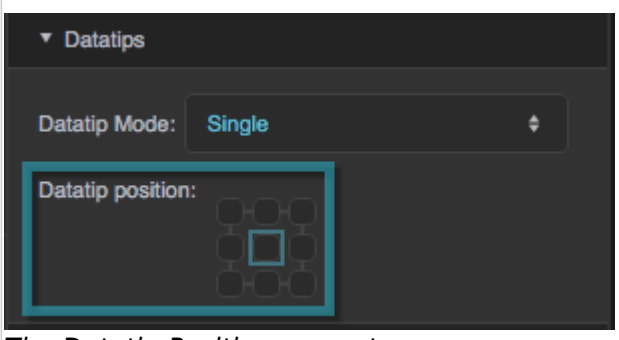

The Datatip Position property

#### [Previous: Chart Properties](https://wiki.dglogik.com/dglux5_wiki:widgets_and_property_inspector:property_inspector:charts:home)

#### [Next: Series Properties](https://wiki.dglogik.com/dglux5_wiki:widgets_and_property_inspector:property_inspector:charts:series)

From: <https://wiki.dglogik.com/> - **DGLogik** Permanent link: **[https://wiki.dglogik.com/dglux5\\_wiki:widgets\\_and\\_property\\_inspector:property\\_inspector:charts:datatips](https://wiki.dglogik.com/dglux5_wiki:widgets_and_property_inspector:property_inspector:charts:datatips)** Last update: **2021/09/20 15:03**

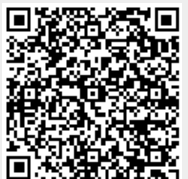